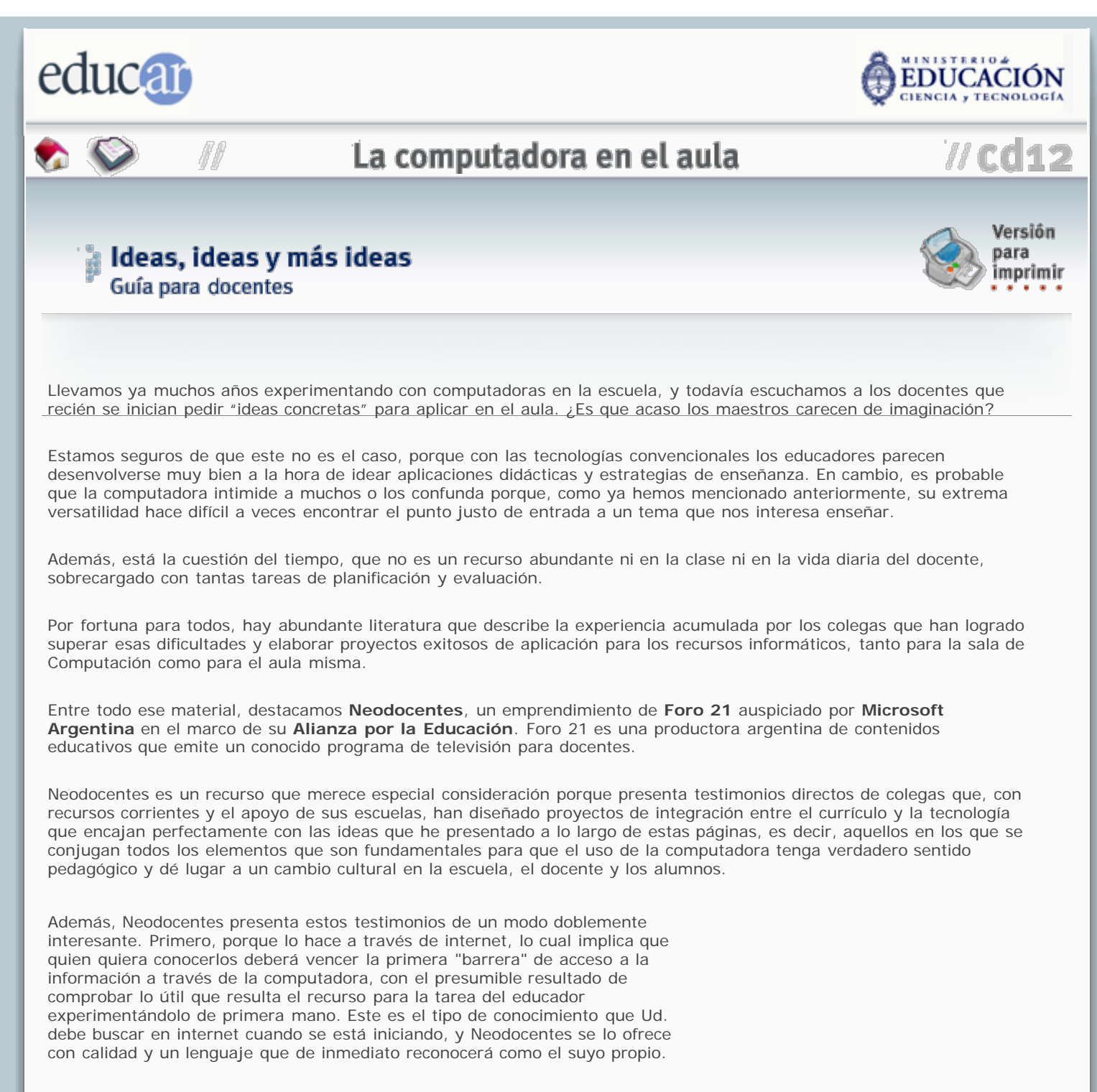

Lo interesante de este sitio es que quienes describen los proyectos son sus propios autores, en persona, con total espontaneidad y en el marco de sus propias aulas, acompañados por entusiastas alumnos que participan en el relato de sus enriquecedoras experiencias.

En Neodocentes puede encontrar Ud. la inspiración que necesita para diseñar sus propios proyectos de integración tecnológico-curricular. No le faltarán ideas. Desde la construcción de un auto solar hasta el tradicional diario escolar, las experiencias que allí se relatan incluyen temas como la salud, la ortografía, la historia, los medios, la economía, los derechos humanos y un sinfín de asuntos extraídos directamente del currículo en todos los niveles.

Como si esto fuese poco, Neodocentes abre las puertas a todos los maestros que quieran presentar sus experiencias, y las difunde para estimular la integración de la tecnología a la práctica docente.

Si Ud. alguna vez se sintió solo o sola en su búsqueda de aplicaciones para la computadora en el aula, una visita a este sitio de internet concebido, diseñado y dirigido por colegas, le permitirá comprobar que nunca fue así, que son muchos los maestros que han recorrido el mismo camino, muchos los que lo están recorriendo, y que todos ellos están dispuestos a darle una mano generosa.

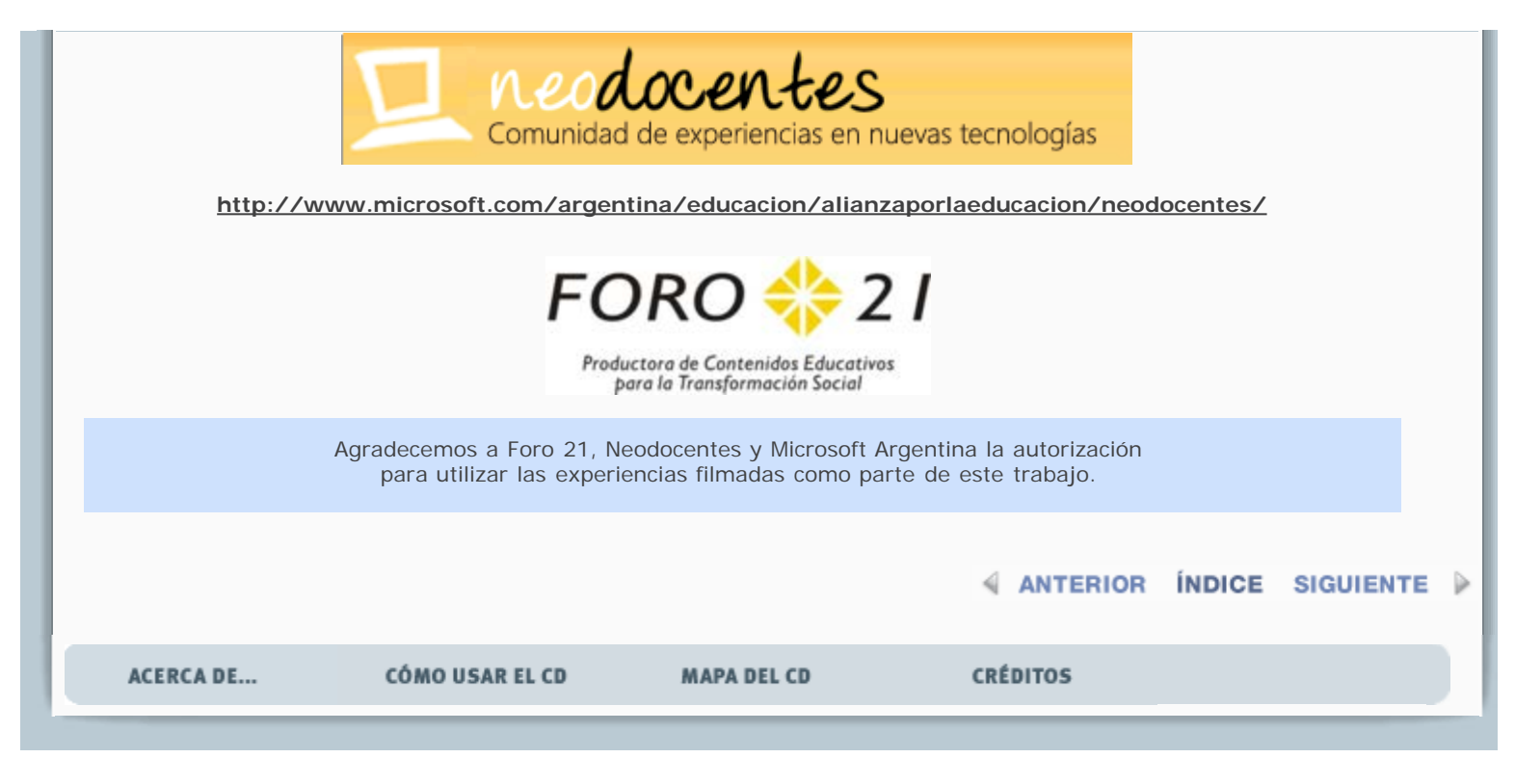